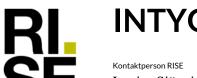

Lovise Sjöqvist
RISE Infrastruktur och betongbyggande

Datum Beteckning

2023-01-28

1(2)

Sida

Thomas Cement AB Box 5162, 402 26 Göteborg, Sverige

# Intyg om validering av tillåtna proportioner enligt SS 137003:2021 bilaga O

Utfärdat för

## **Thomas Cement AB**

Box 5162, 402 26 Göteborg, Sverige Organisationsnummer: 556235-5700

Tel: 010-450 50 00

E-post: info@thomasconcretegroup.com, Hemsida: www@thomasconcretegroup.com

#### Intyg för initialt fastställande av tillåtna proportioner daterat 2020-01-28

RISE granskade gällande fastställande av tillåtna proportioner i enlighet med SS 137003:2015, bilaga O, genomförd med

- Mald granulerad masugnsslagg enligt EN 15167-1, Slagg Bremen från Thomas Cement AB
- Portlandcement EN 197-1 CEM I 42,5 N SR3 Brevik (Anläggningscement Brevik), från Norcem AS.

RISE utfärdade 2020-01-28 (giltighet 2 år) ett intyg med innebörden att en kombination med mellan 6 % och 16 % av Slagg Bremen och minst 84 % Portlandcement Anläggningscement Brevik hade påvisats vara likvärdigt med ett CEM II/A S 42,5 N.

#### Granskning för förlängd giltighet daterad 2022-01-28

RISE granskade den genomförda fortlöpande verifieringen av den aktuella bindemedelskombinationen och kunde i enlighet med SS137003:2021 förlänga giltigheten på det initiala fastställandet till 2023-01-28

#### Validering av tillåtna proportioner daterad 2023-01-28

RISE har granskat och utvärderat valideringen av tillåtna proportioner för den aktuella bindemedelskombinationen i enlighet med SS 137003:2021 Bilaga O och P. Granskningen redovisas i RISE Rapport P1177718-Val. Baserat på utvärderingen av valideringen kan RISE intyga att:

#### En kombination med

- mellan 6 % och 16 % av Slagg Bremen (prestandadeklaration 0402-CPR-SC0324-14 / 0402-CPR-SC1449-17 ) och
- minst 84 % Portlandcement Anläggningscement Brevik Portlandcement EN 197-1 – CEM I 42,5 N – SR3 Brevik (Anläggningscement Brevik), från

#### RISE Research Institutes of Sweden AB

Postadress Box 857 501 15 BORÅS Besöksadress Brinellgatan 4 504 62 BORÅS Tfn / Fax / E-post 010-516 50 00 033-13 55 02 info@ri.se

Detta dokument får endast återges i sin helhet, om inte RISE i förväg skriftligen godkänt annat.

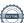

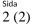

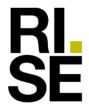

Norcem AS (prestanda-deklaration nr: 1111-DoP-NO11-0724) har påvisats vara likvärdigt med ett CEM II/A S 42,5 N enligt SS137003:2021, bilaga O och P. Med dessa proportioner av dessa material erhålls en bindemedelskombination BK II/A-S 42,5 N enligt bilaga P i SS 137003.

Valideringen är giltig i två år.

#### Kommentar

Den fortlöpande egenkontrollen av denna bindemedelskombination kommer att genomföras av Thomas Cement AB. Tillverkarens egenkontroll övervakas under 2023 av RISE Research Institutes of Sweden AB som är ett organ anmält (nr 0401) för produktcertfiering enligt SS-EN 197-1 och SS-EN 15167-1. Kontrollen, i vilken det ingår provning av hållfasthet hos bindemedelskombinationen på stickprov tre ggr per år, genomförs av RISE Infrastruktur och betongbyggande.

Utfärdat av

Lovise Sjöqvist

Louise Spogist

# Verifikat

Transaktion 09222115557492378408

#### Dokument

#### Intyg Validering EPCC BKII-A-S Brevik

Huvuddokument

2 sidor

Startades 2023-05-09 09:05:49 CEST (+0200) av Lovise Sjögvist (LS)

Färdigställt 2023-05-09 09:06:11 CEST (+0200)

## Signerande parter

#### Lovise Sjögvist (LS)

Louise Spogist

RISE Research Institutes of Sweden AB Org. nr 556464-6874 lovise.sjoqvist@ri.se +46 10 516 68 85

Signerade 2023-05-09 09:06:11 CEST (+0200)

Detta verifikat är utfärdat av Scrive. Information i kursiv stil är säkert verifierad av Scrive. Se de dolda bilagorna för mer information/bevis om detta dokument. Använd en PDF-läsare som t ex Adobe Reader som kan visa dolda bilagor för att se bilagorna. Observera att om dokumentet skrivs ut kan inte integriteten i papperskopian bevisas enligt nedan och att en vanlig papperutskrift saknar innehållet i de dolda bilagorna. Den digitala signaturen (elektroniska förseglingen) säkerställer att integriteten av detta dokument, inklusive de dolda bilagorna, kan bevisas matematiskt och oberoende av Scrive. För er bekvämlighet tillhandahåller Scrive även en tjänst för att kontrollera dokumentets integritet automatiskt på: https://scrive.com/verify

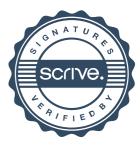

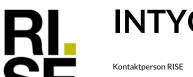

Lovise Sjöqvist RISE Infrastruktur och betongbyggande Beteckning

Datum

2022-03-18

Sida 1(2)

Thomas Cement AB Box 5162, 402 26 Göteborg, Sverige

Intyg om validering av krav på moderat värmeutveckling, låg alkalihalt och nationell sulfatresistens för en bindemedelskombination i enlighet med AMA Anläggning 20 kapitel EBE.11

Utfärdat för

## Thomas Cement AB

Box 5162, 402 26 Göteborg, Sverige Organisationsnummer: 556235-5700

Tel: 010-450 50 00

E-post: info@thomasconcretegroup.com Hemsida: www@thomasconcretegroup.com

#### Intyg för initialt fastställande daterat 2020-03-18

RISE granskade fastställande av tillåtna proportioner med avseende på krav på värmeutveckling, alkalihalt och sulfatresistens i enlighet med AMA Anläggning 17 kapitel EBE.11, genomförd med

- Mald granulerad masugnsslagg enligt EN 15167-1, Slagg Bremen från **Thomas Cement AB**
- Portlandcement EN 197-1 CEM I 42,5 N SR3 MH/LA Brevik (Anläggningscement Brevik), från Norcem

RISE utfärdade 2020-03-28 (giltighet 2 år) ett intyg för en kombination med mellan 6 % och 16 % av Slagg Bremen och minst 84 % Portlandcement Anläggningscement Brevik som påvisats vara likvärdigt med ett CEM II/A-S 42,5 enligt SS137003:2015 bilaga O och P att denna bindemedelskombination uppfyllde krav på moderat värmeutveckling (MH) enligt SS 134202:2006, krav på låg alkalitet (LA) enligt SS 134203: 2014 samt krav på nationell sulfatresistens enligt SS 134204:2014.

#### Granskning för förlängd giltighet

RISE granskade den genomförda fortlöpande verifieringen av den aktuella bindemedelskombinationen och kunde i enlighet med SS137003:2021 förlänga giltigheten på det initiala fastställandet till 2023-03-18

#### Validering av tillåtna proportioner daterad 2023-03-18

RISE har granskat och utvärderat valideringen av tillåtna proportioner för den aktuella bindemedelskombinationen i enlighet med kraven i AMA Anläggning 20 EBE.11.

#### RISE Research Institutes of Sweden AB

Postadress Box 857 501 15 BORÅS Besöksadress Brinellgatan 4 504 62 BORÅS Tfn / Fax / E-post 010-516 50 00 033-135502 info@ri.se

Detta dokument får endast återges i sin helhet, om inte RISE i förväg skriftligen godkänt annat.

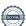

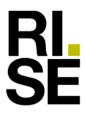

Granskningen redovisas i RISE Rapport P1177720-Val. Baserat på utvärderingen av valideringen kan RISE intyga att:

#### En kombination med

- mellan 6 % och 16 % av Slagg Bremen (prestandadeklaration 0402-CPR-SC0324-14 / 0402-CPR-SC1449-17 ) och
- minst 84 % Portlandcement Anläggningscement Brevik Portlandcement EN 197-1 – CEM I 42,5 N – SR3 Brevik (Anläggningscement Brevik), från Norcem AS (prestanda-deklaration nr: 1111-DoP-NO11-0724) som
- har påvisats vara likvärdig med ett CEM II/A-S 42,5 N enligt SS 137003:2021 bilaga O och P

#### har påvisats uppfylla krav på

- moderat värmeutveckling (MH) enligt SS 134202:202,
- låg alkalitet (LA) enligt SS 134203:2022 samt
- nationell sulfatresistens (NSR) enligt SS 13 4204:2022.

Valideringen är giltig i två år.

#### Kommentar

Den fortlöpande egenkontrollen av denna bindemedelskombination kommer att genomföras av Thomas Cement AB. Tillverkarens egenkontroll övervakas under 2023 av RISE Research Institutes of Sweden AB som är ett anmält organ (nr 0402) för produktcertfiering enligt SS-EN 197-1 och SS-EN 15167-1. Kontrollen, i vilken det ingår provning av värmeutveckling hos bindemedelskombinationen tre ggr per år, genomförs av RISE Infrastruktur och betongbyggande.

Utfärdat av

Lovise Sjöqvist

Louise Spogist

Signerat LS

# Verifikat

Transaktion 09222115557492376507

#### Dokument

#### Intyg AMA validering BKII-A-S Brevik

Huvuddokument

2 sidor

Startades 2023-05-09 08:42:25 CEST (+0200) av Lovise

Sjöqvist (LS)

Färdigställt 2023-05-09 08:42:55 CEST (+0200)

### Signerande parter

#### Lovise Sjöqvist (LS)

RISE Research Institutes of Sweden AB Org. nr 556464-6874 lovise.sjoqvist@ri.se

+46 10 516 68 85 Louse Spopst

Signerade 2023-05-09 08:42:55 CEST (+0200)

Detta verifikat är utfärdat av Scrive. Information i kursiv stil är säkert verifierad av Scrive. Se de dolda bilagorna för mer information/bevis om detta dokument. Använd en PDF-läsare som t ex Adobe Reader som kan visa dolda bilagor för att se bilagorna. Observera att om dokumentet skrivs ut kan inte integriteten i papperskopian bevisas enligt nedan och att en vanlig papperutskrift saknar innehållet i de dolda bilagorna. Den digitala signaturen (elektroniska förseglingen) säkerställer att integriteten av detta dokument, inklusive de dolda bilagorna, kan bevisas matematiskt och oberoende av Scrive. För er bekvämlighet tillhandahåller Scrive även en tjänst för att kontrollera dokumentets integritet automatiskt på: https://scrive.com/verify

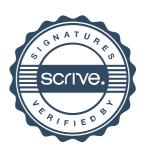